```
 polar mode is ON
 polar grid uses 36 theta wedges and 12 radial segments
masked by theta range [-20:210] radial range [0:\ast] polar gridding scheme qnorm 1
```
set rrange [  $* : *$  ] noreverse writeback noextend # (currently [0.00000 :285.833] )

<cr> to continue

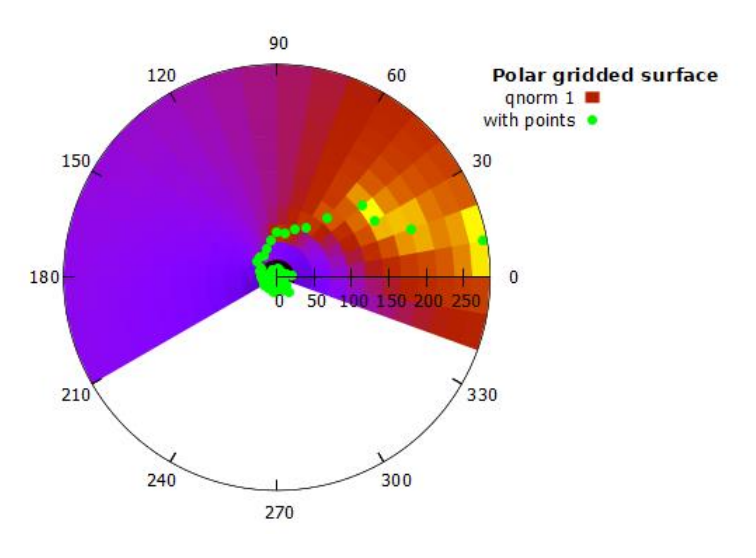

```
<cr> to continue
```
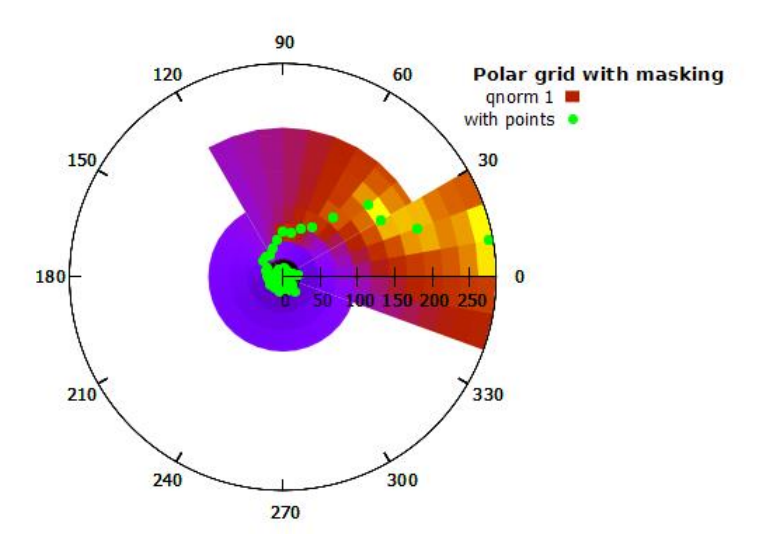

<cr> to continue

 polar mode is ON polar grid uses 360 theta wedges and 50 radial segments masked by theta range  $[0:360]$  radial range  $[0:^*]$ polar gridding scheme gauss kdensity scale 30

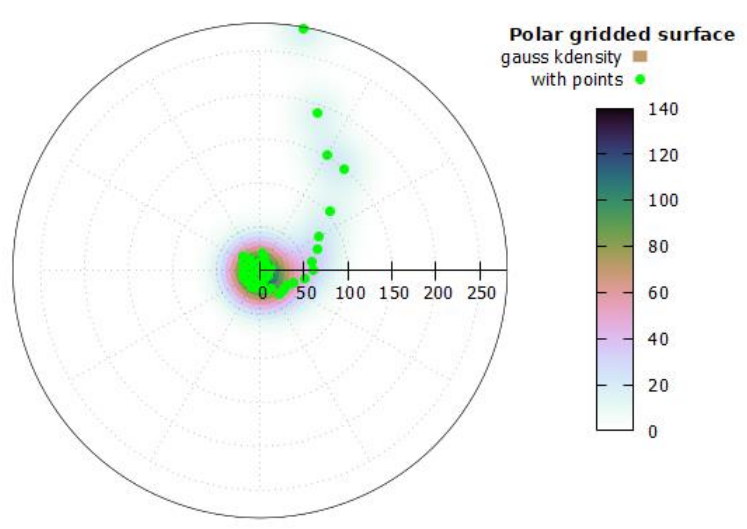

Theta increases clockwise with origin at top of plot

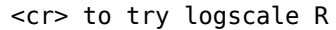

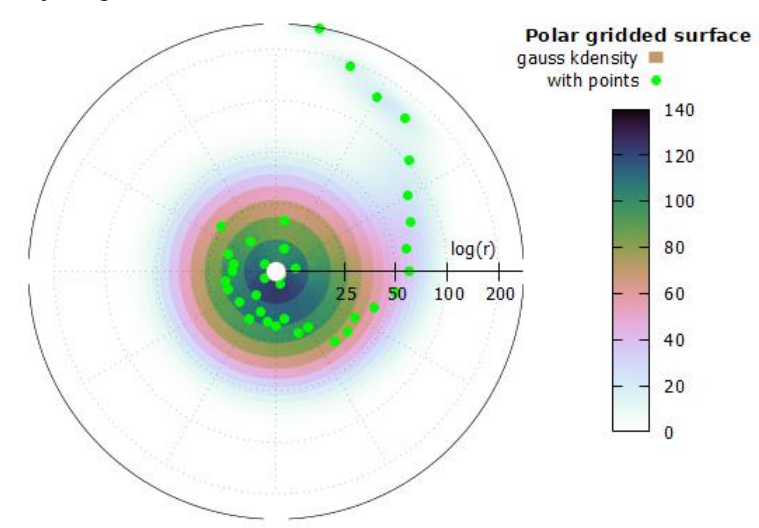